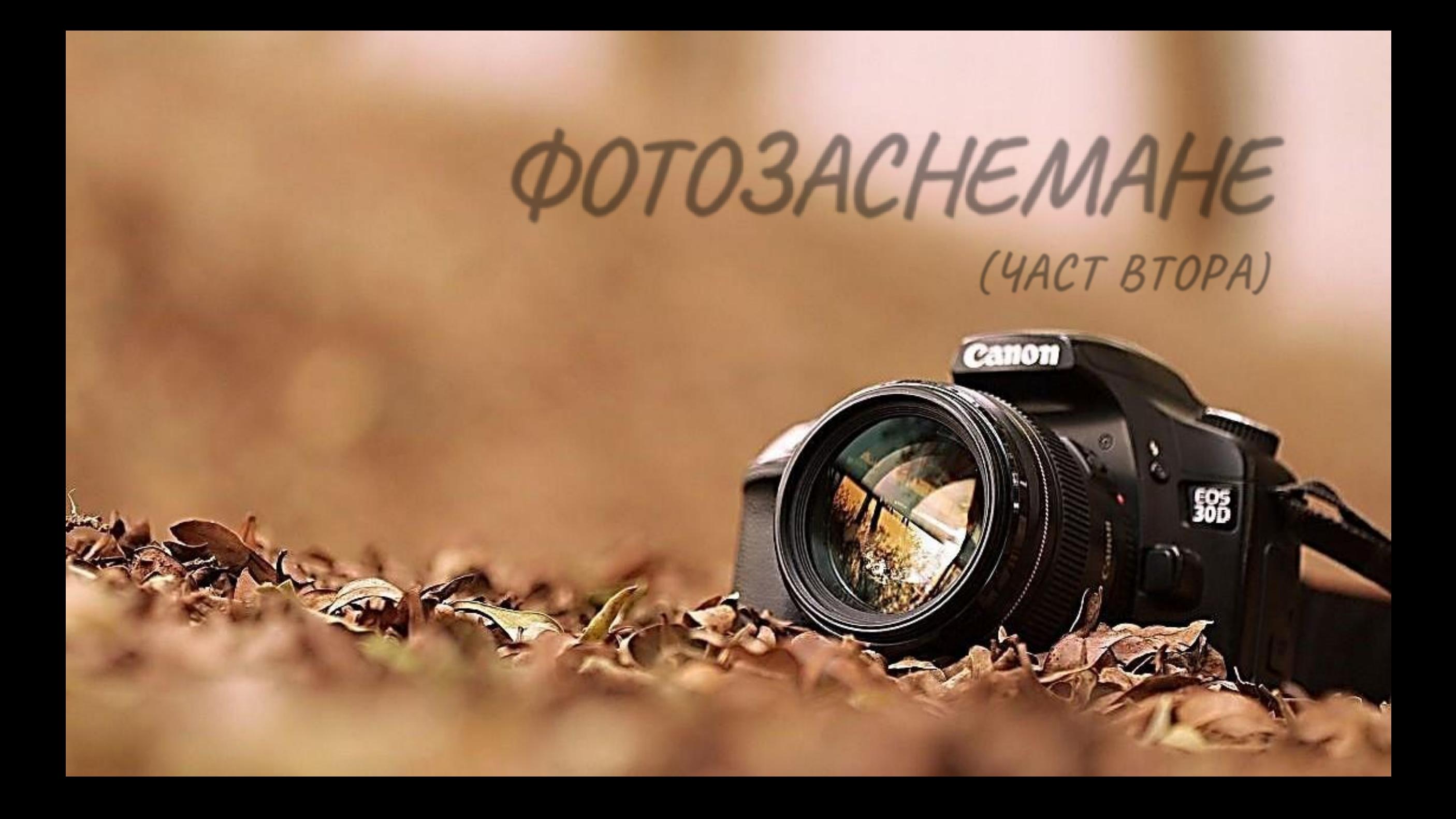

# 1.Настройки

• *Експозиция* – количеството светлина, което достига до сензора по време на заснимане.

98

• *Зависи от следните фактори:*

- *Осветеност на обекта*
- *Бленда*
- *Скорост на затвора*

А) Апертура – количество светлина, което преминава през обектива.

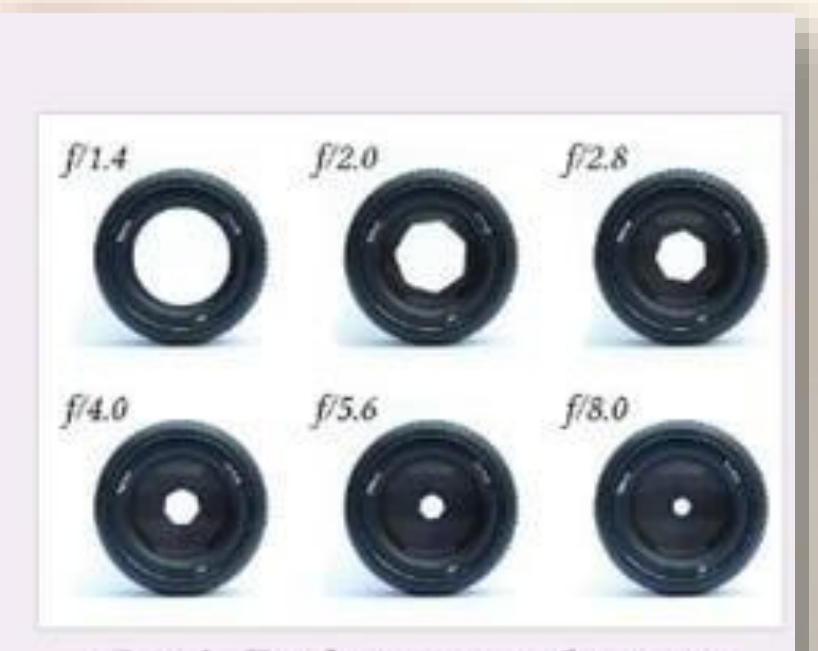

Фиг.1. Диафрагма на обектив с различни апертури

Измерва се в "стопове" означава се с f последвано от число. f/1; f/2; f/2.8… f/22 Колкото по-малко е числото толкова е по-отворена блендата.

Портрети се заснемат при ниски стойности **1.4; 2; 2.8**

Група от хора при **5.6 до 11**

За пейзажи от **16-22**

Б) Скорост на затвора – времето, за което е осветена

матрицата. Измерва се в части от секундата.

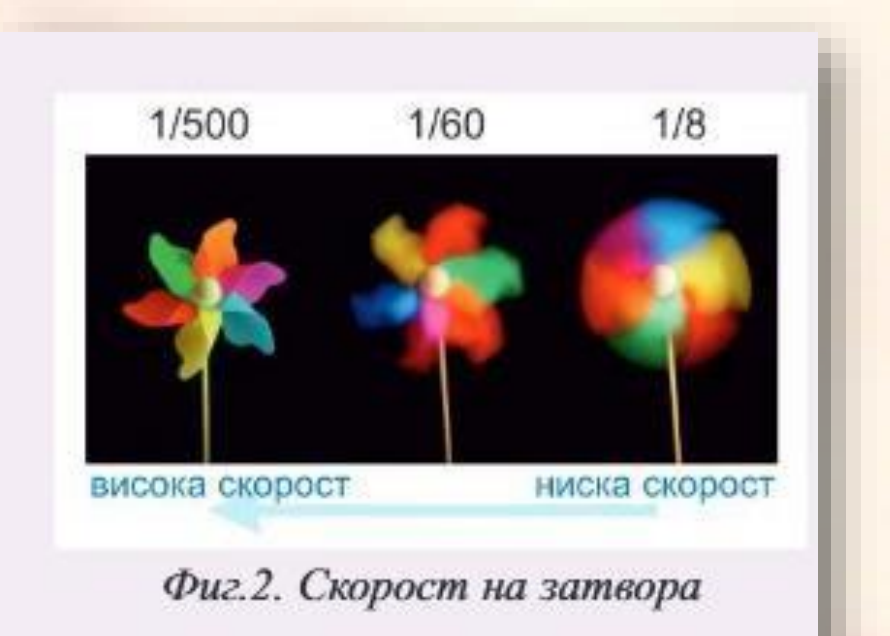

Колкото обектът е по-слабо осветен толкова по-ниска скорост. При високи скорости движещите се обекти

쁚

изглеждат замръзнали.

За спортни фотографии – висока скорост

### В) Чувствителност на сензора към светлината (ISO)

Най-качественни фотографии се правят при **ISO 100-400**. Над 800 в

полупрофесионалните апарати се появява шум.

За професионалния клас прага е около **ISO 1600.**

Параметрите са свързани и за това обикновенно се грижи камерата.

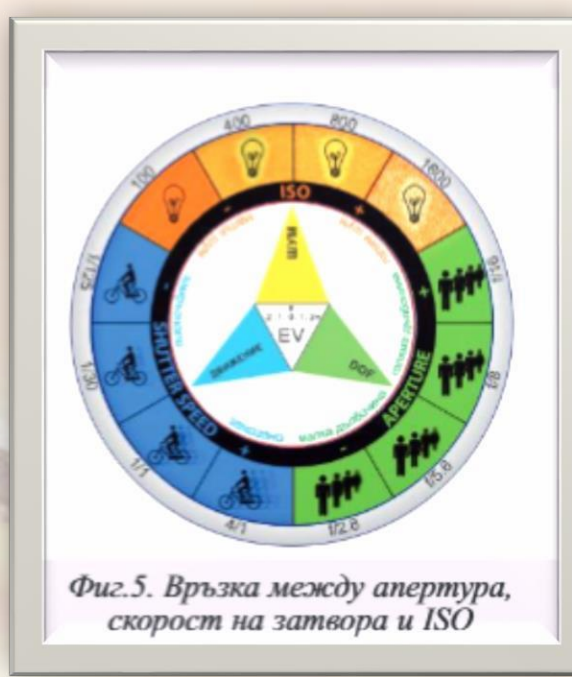

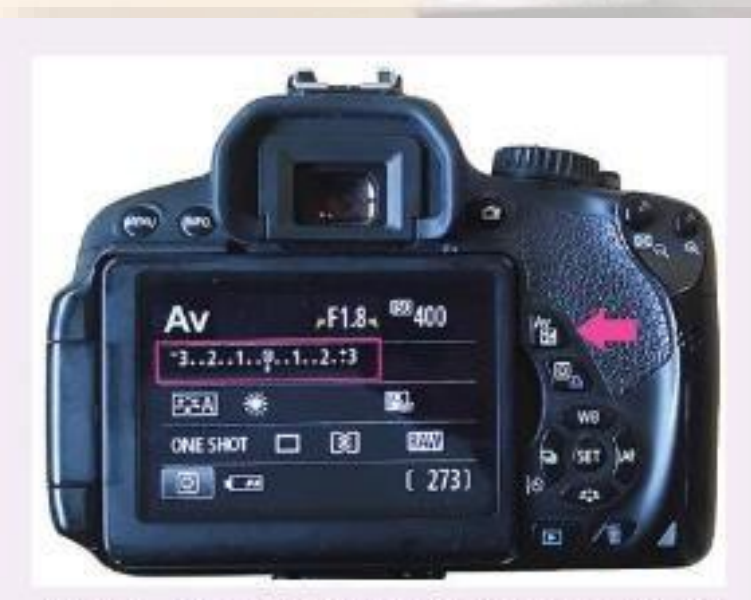

驛

Фиг.3. Компенсация на експозицията

2. Режими на работа **P** – програмен режим. Камерата сама избира скорост и бленда.

**A(Av)** – Зададена бленда. Използва се за снимане на неподвижни обекти. Избираме блендата, а камерата сама опреселя скоростта.

**S(Tv)** – Зададена скорост. За движещи се обекти и нощни снимки. Избираме скоростта, камерата сама определя блендата.

**M** – Ръчен режим. Сами избираме всички

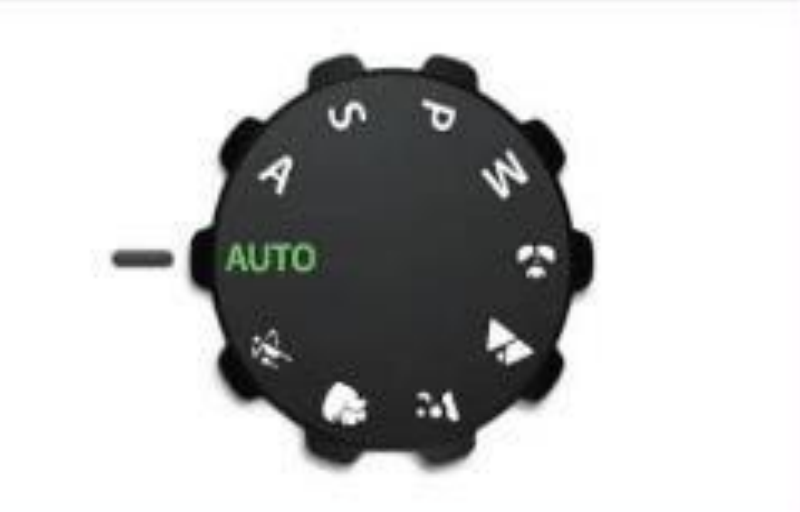

Фиг.4. Селектор на режим на работа

параметри.

# 3. Файлови формати

- **JPG** Всички камери подържат този формат. Компресията и качеството могат да се настройват.
- **RAW** Тук се запазва цялата информация, получена от сензора. В зависимост от марката формата може да е различен: DNG, CR2, NEF, ARW, RW2 …Става голям по размер.

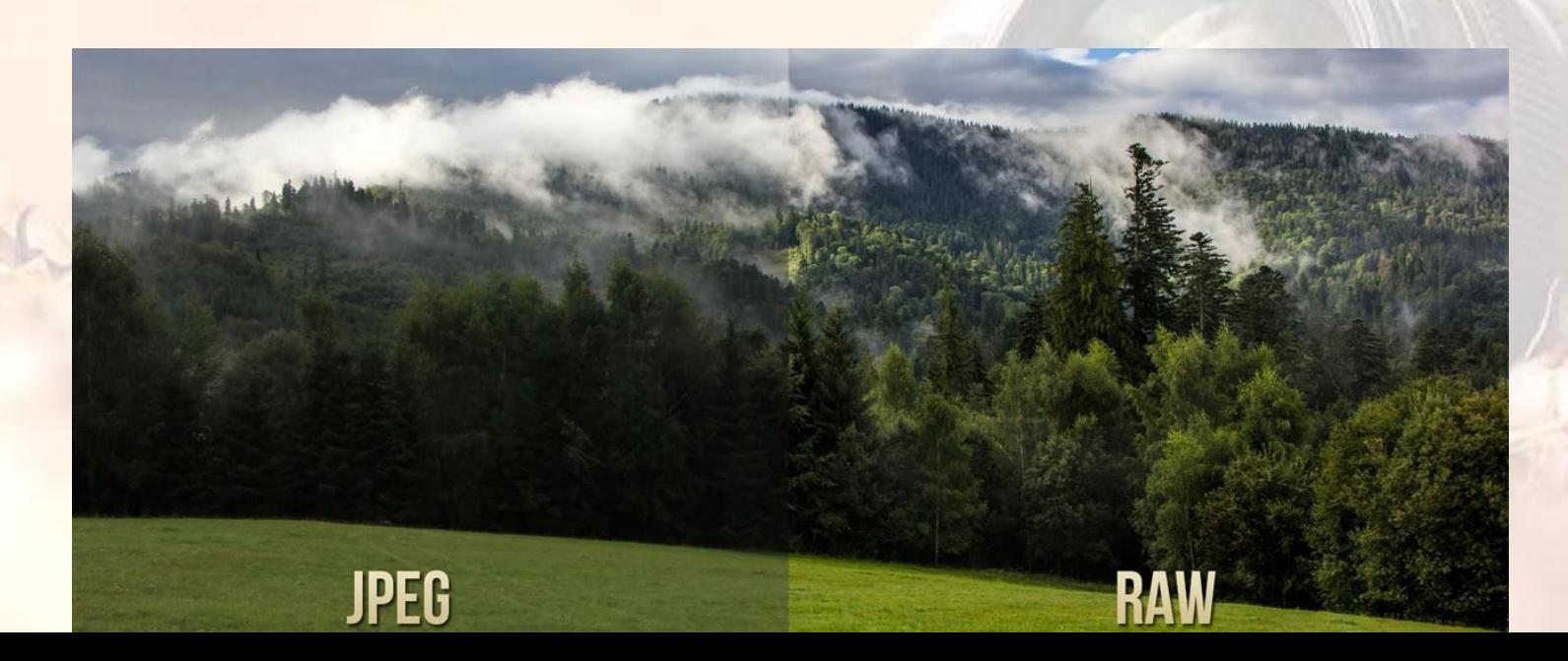

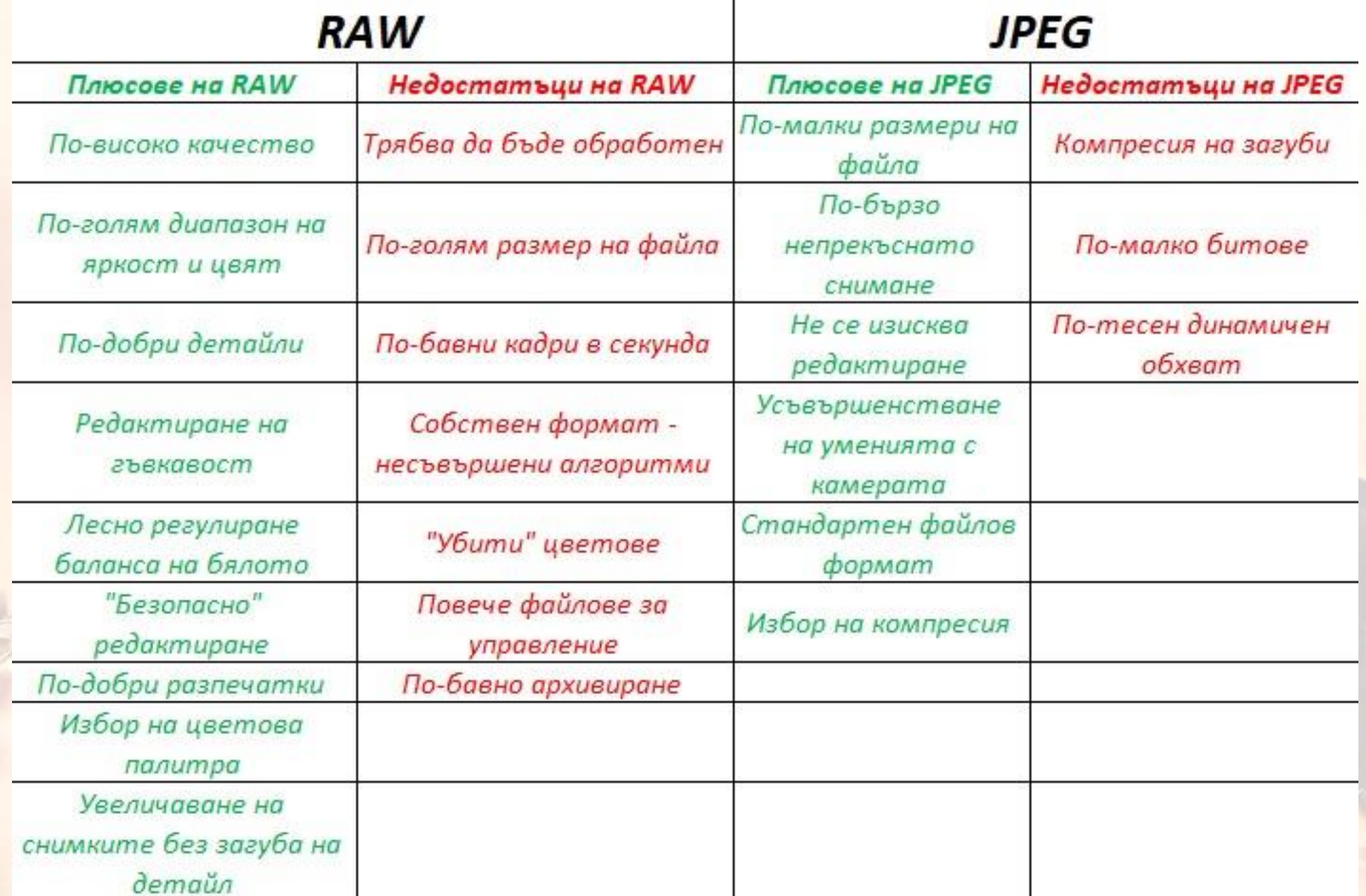

# 4. Композиция - подбор и аранжиране на обстановката.

*Композиция - избор на разположение на обектит е в кадъра* 

*(снимката)*

Видове:

- ➢ Диагонална
- ➢ Отворена от едната страна има обект, а от другата не.

백

- ➢ Затворена от двете страни на кадъра има обекти.
- ➢ На нечетните числа нечетен брой обекти.
- ➢ Симетрична лава иа дясна страна са симетрични.
- ➢ Центрирана
- Триъгълна

### 5. Правила за композицията

### 1. Правило за третините и последните сечение до 2. Златно сечение

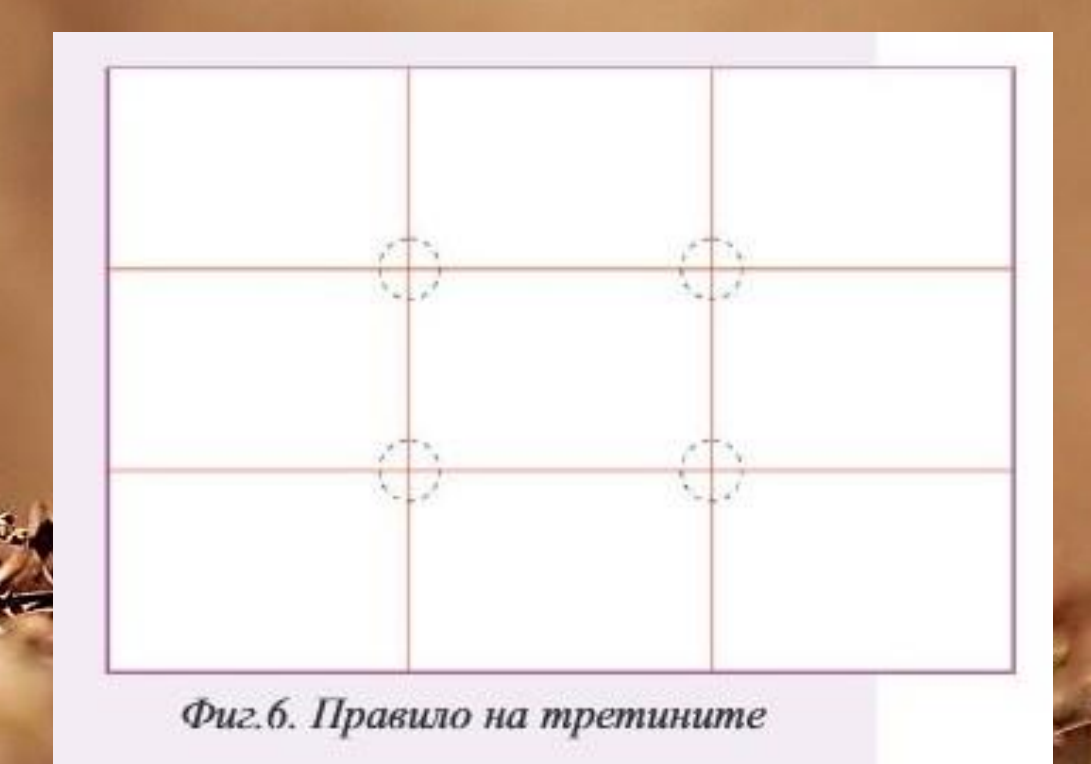

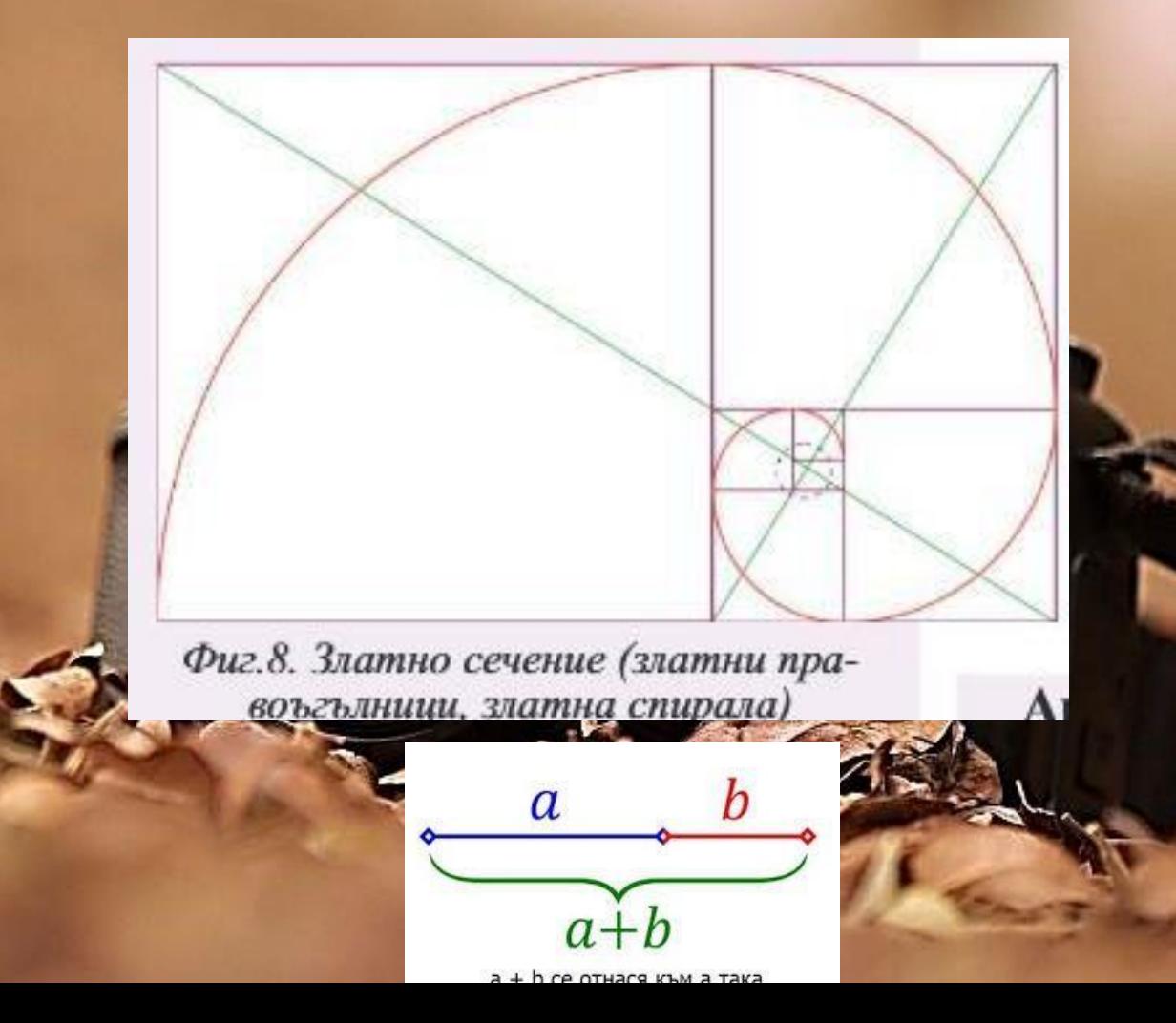

**Румен Чакъров: композиция**

# <https://www.youtube.com/watch?v=6G1ZN->[FQvEU](https://www.youtube.com/watch?v=6G1ZN-FQvEU)

**Константата на красотата - Златното сечение**

<https://www.youtube.com/watch?v=65E3UchflV8>

**Златното сечение и серията на Фибоначи [–](https://www.youtube.com/watch?v=65E3UchflV8) СТАТИЯ** 

[https://iskamdaznam.com/zlatnoto-sechenie-i-seriyata-na-fibonachi/](https://www.youtube.com/watch?v=65E3UchflV8)

뻒

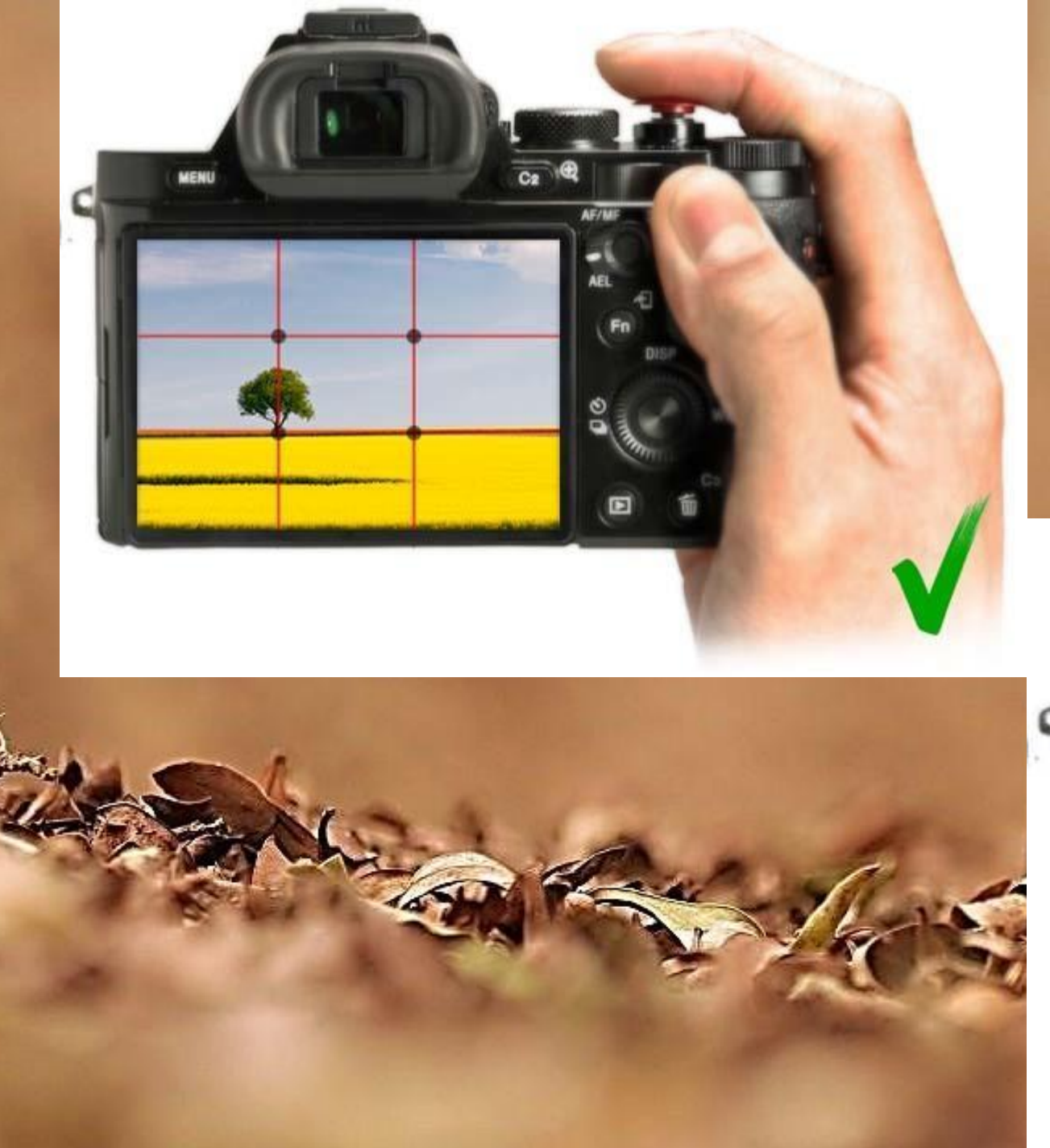

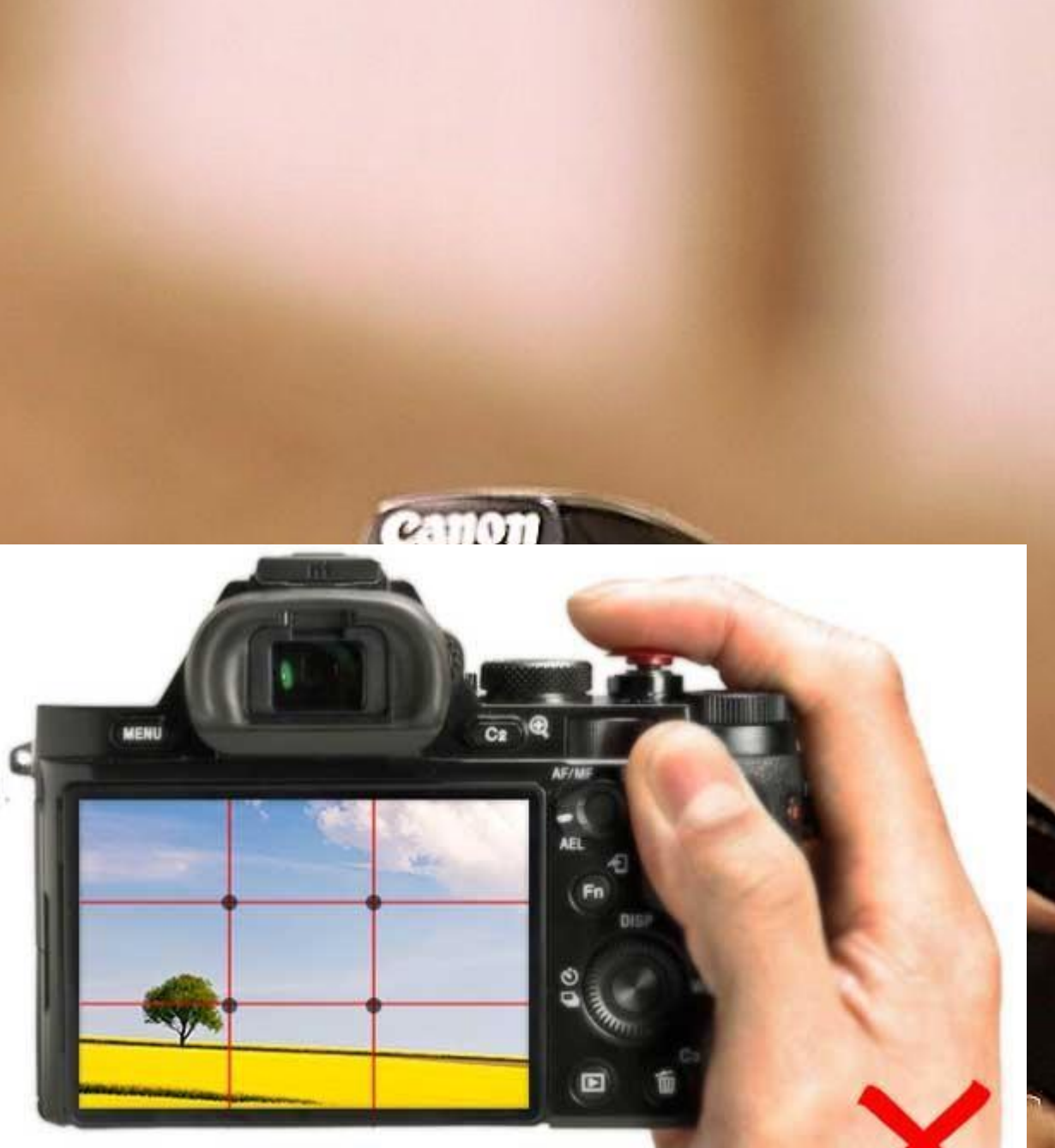

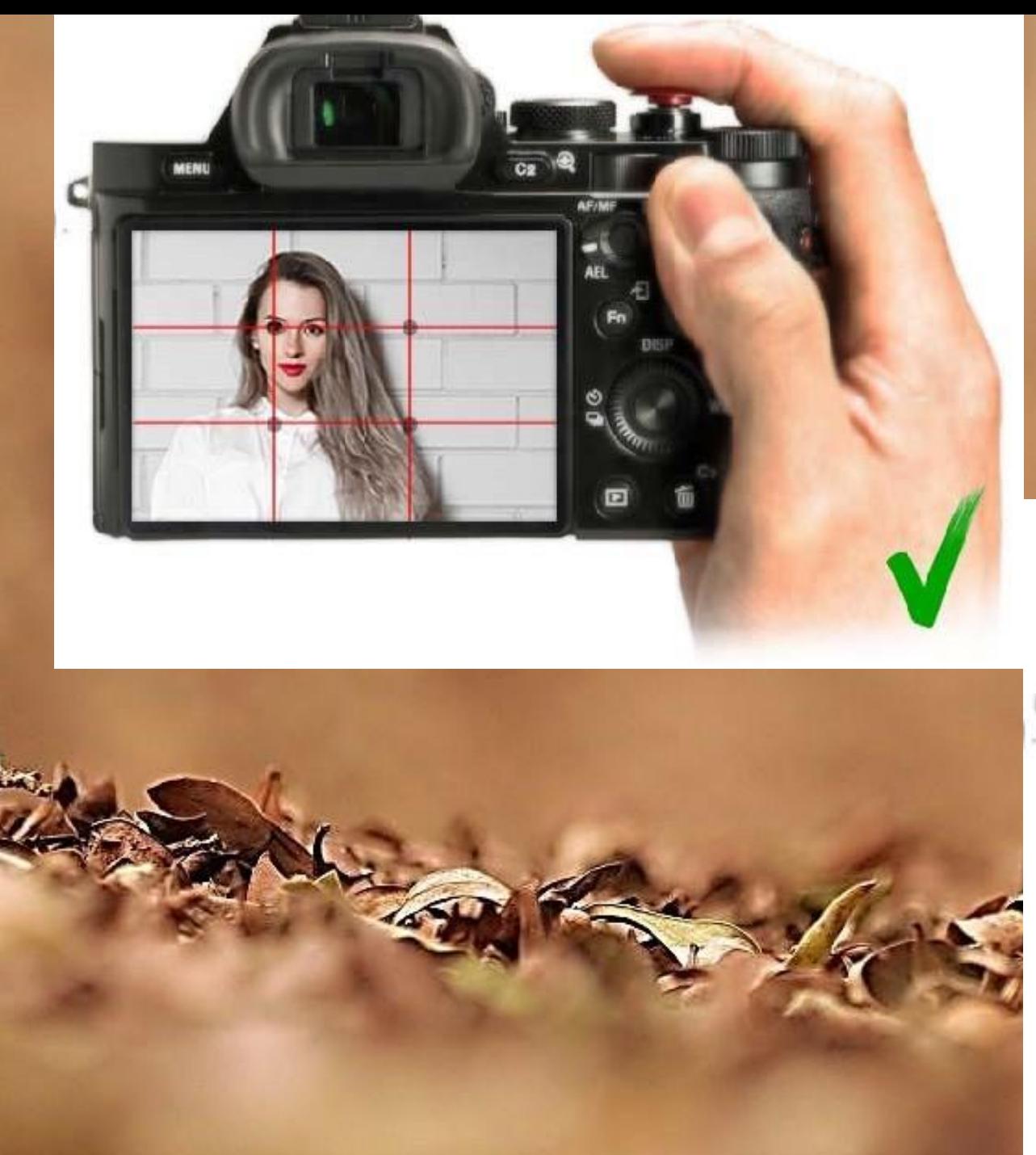

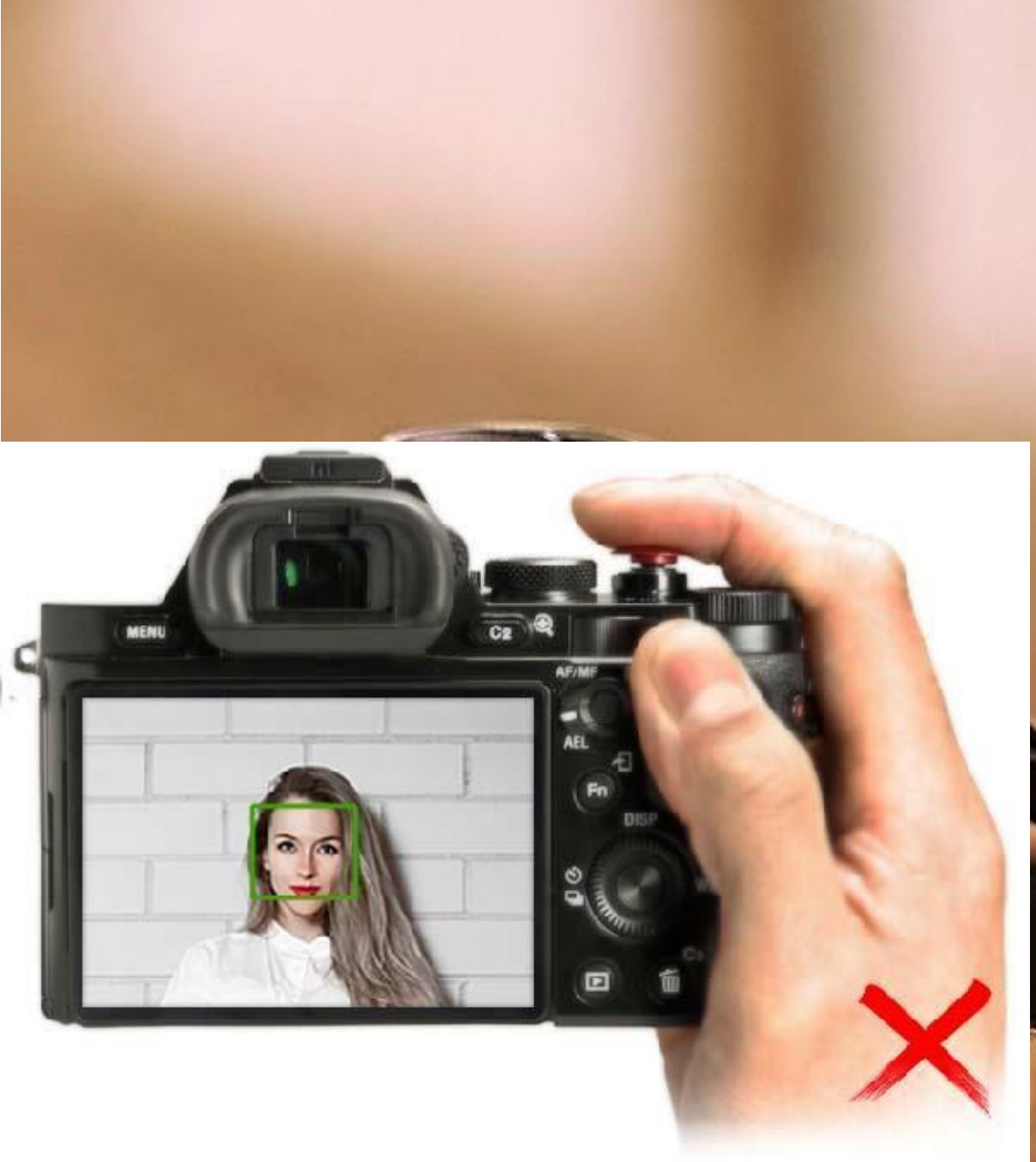

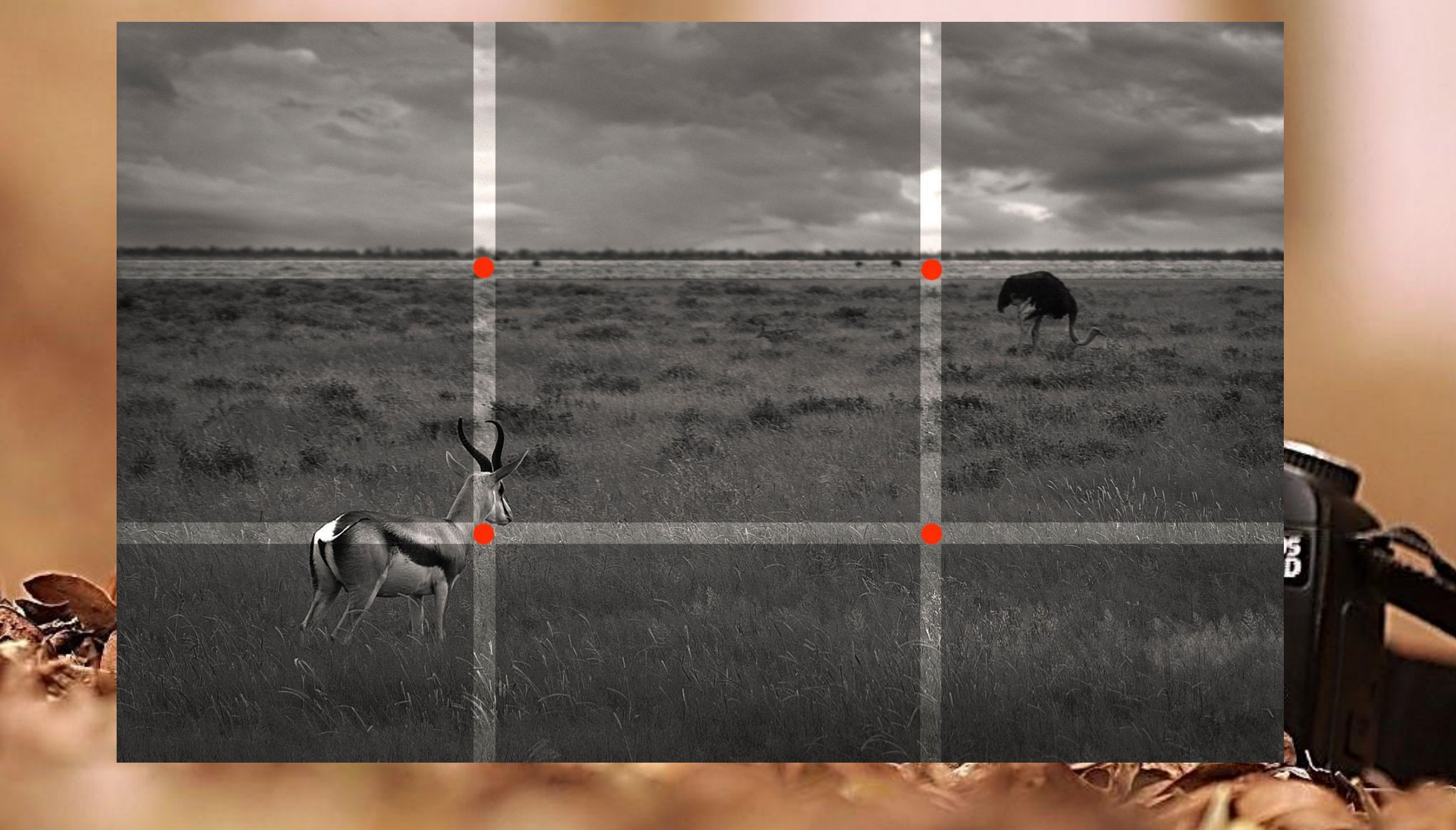

https://photo-ebook.com/index.php/komposition/ - ИЗРАЗНИ СРЕДСТВА ВЪВ ФОТОГРАФИЯТА - КОМПОЗИЦИЯ

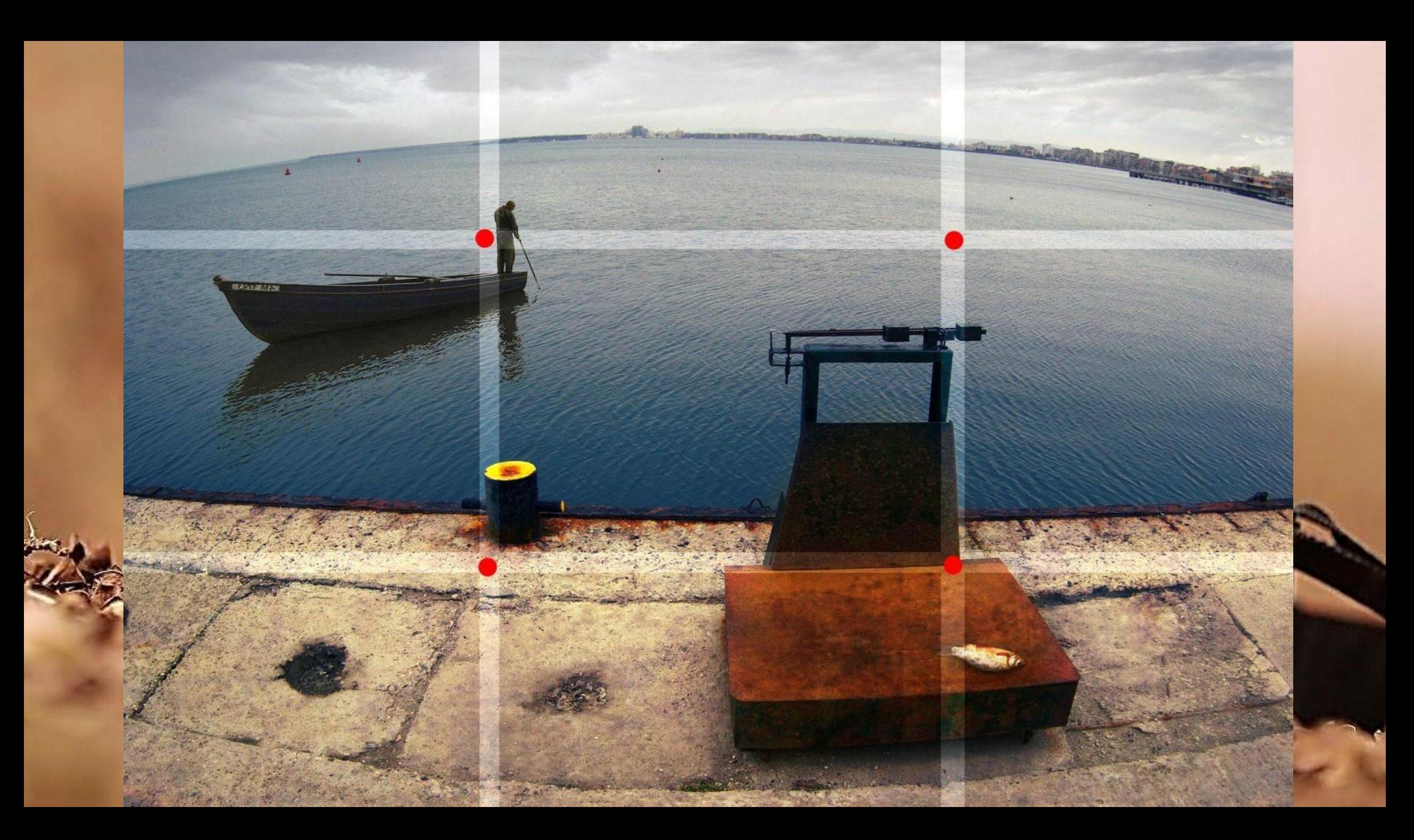

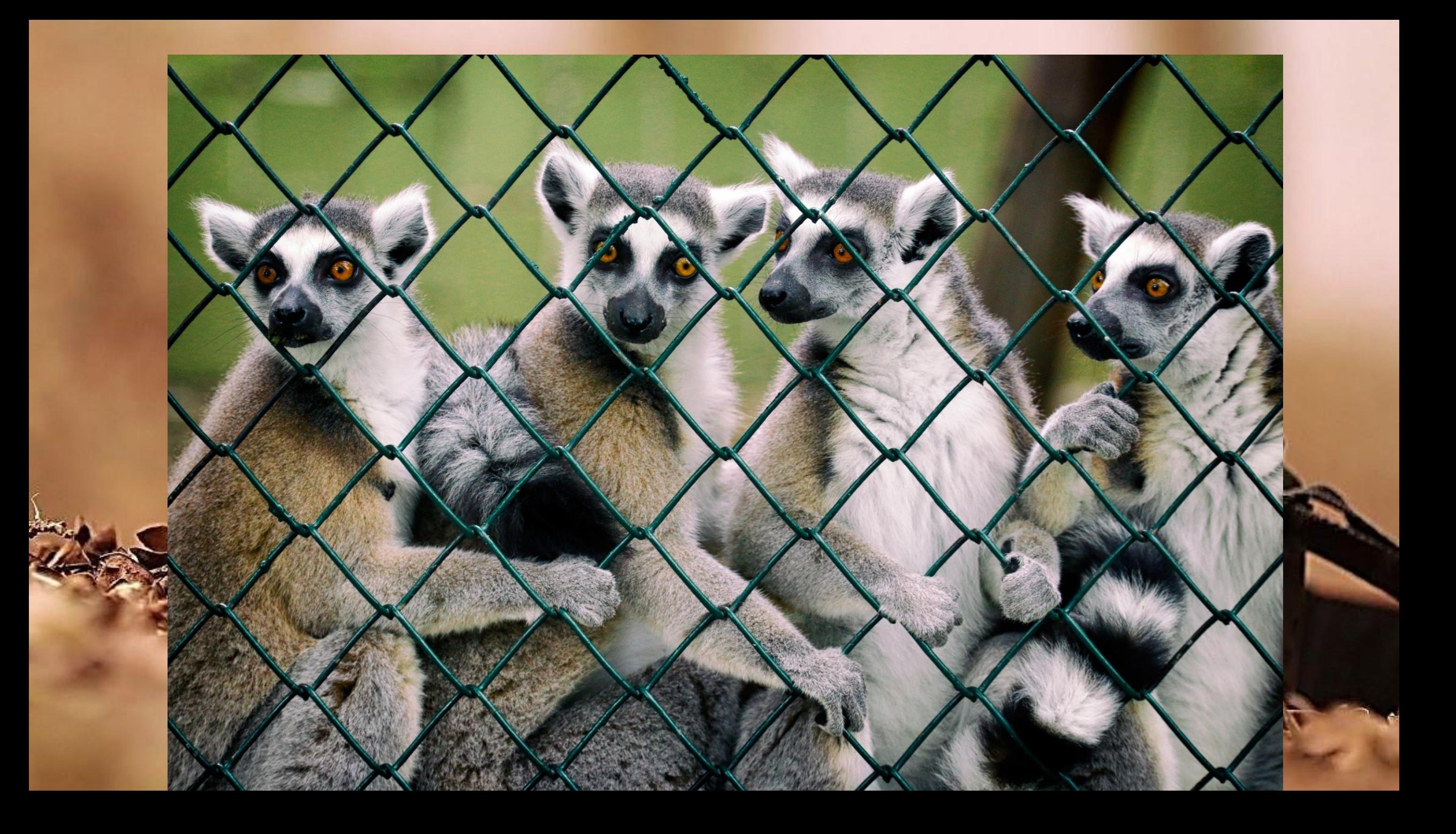

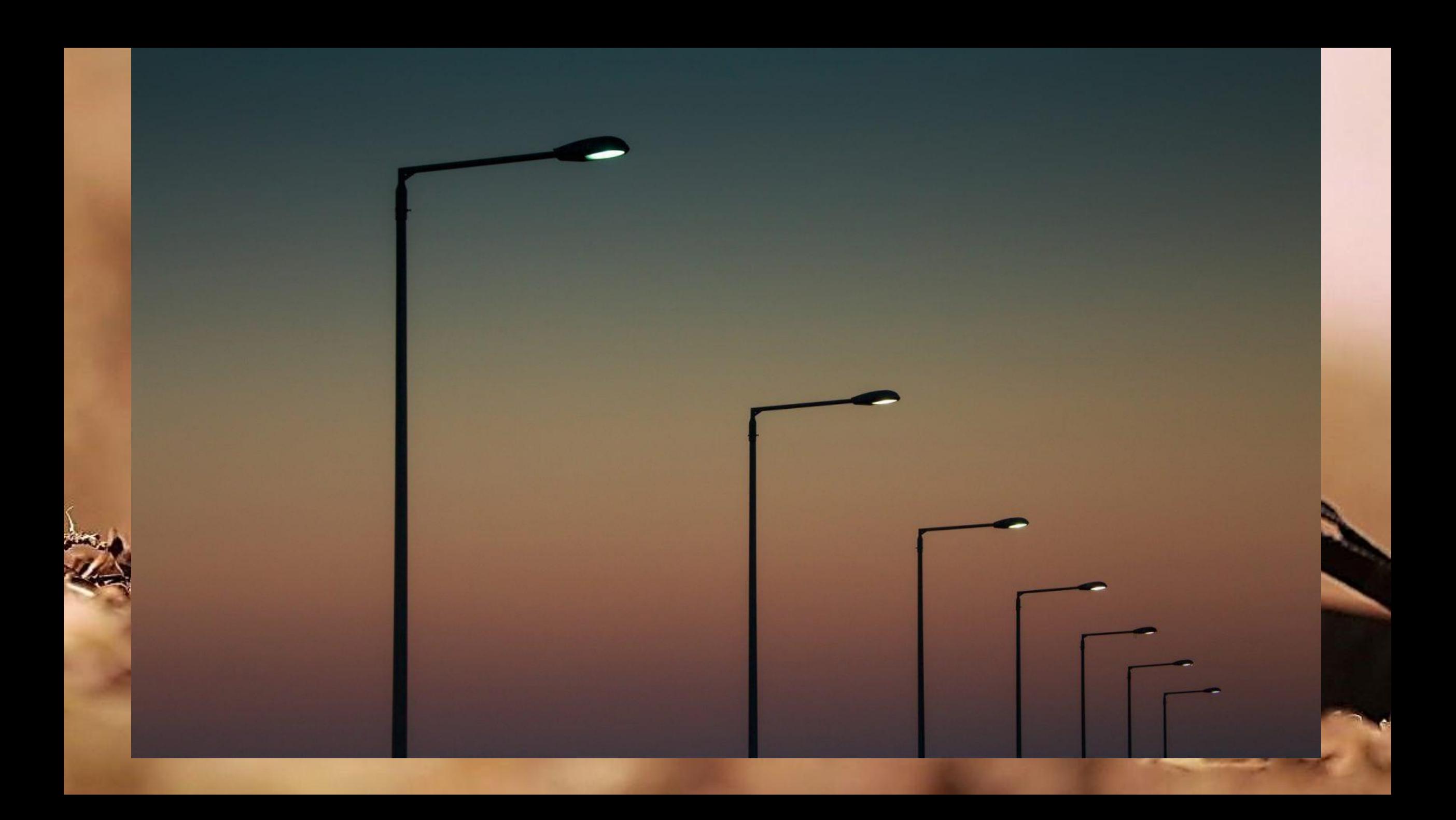

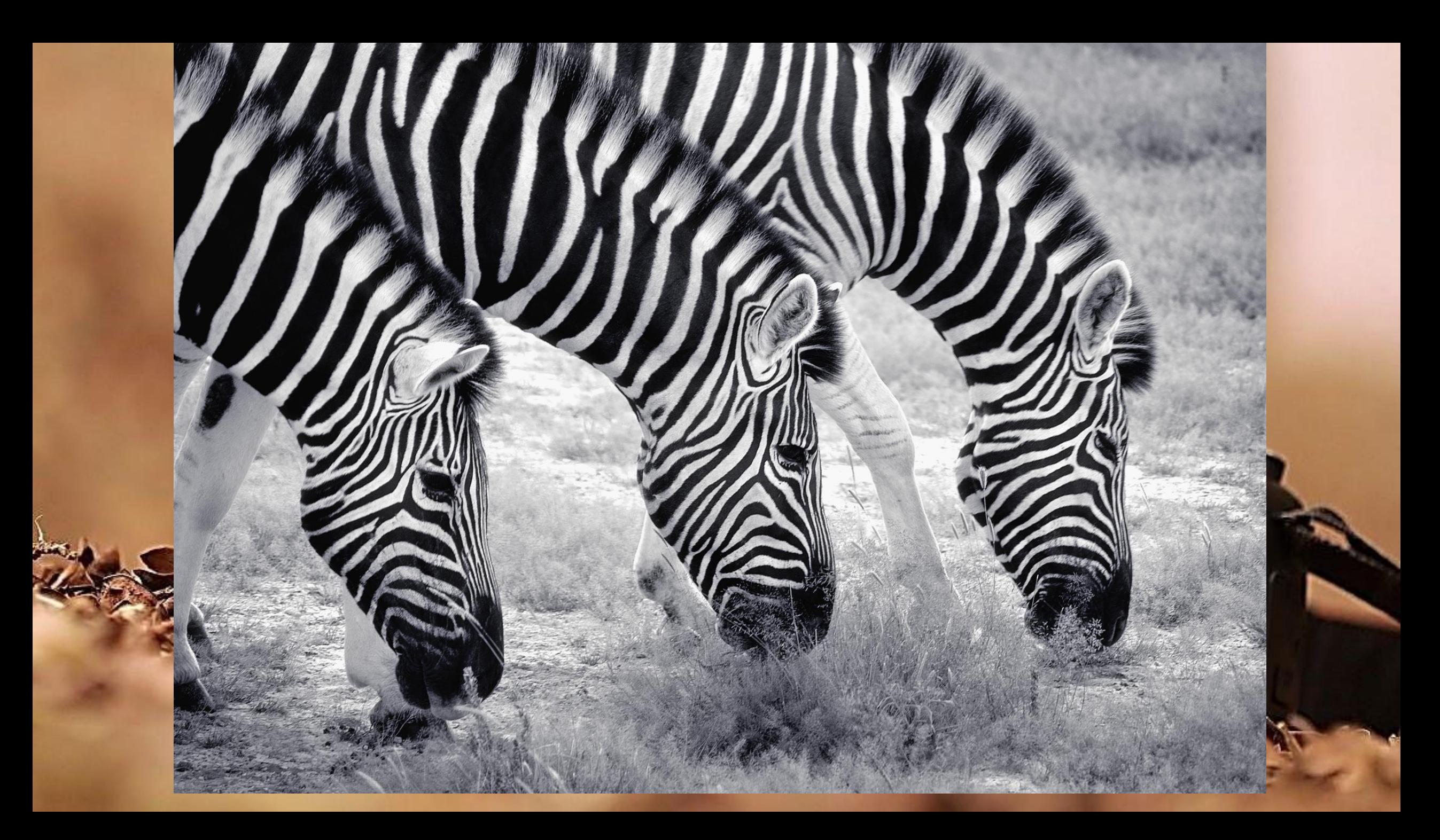

## Водещи линии

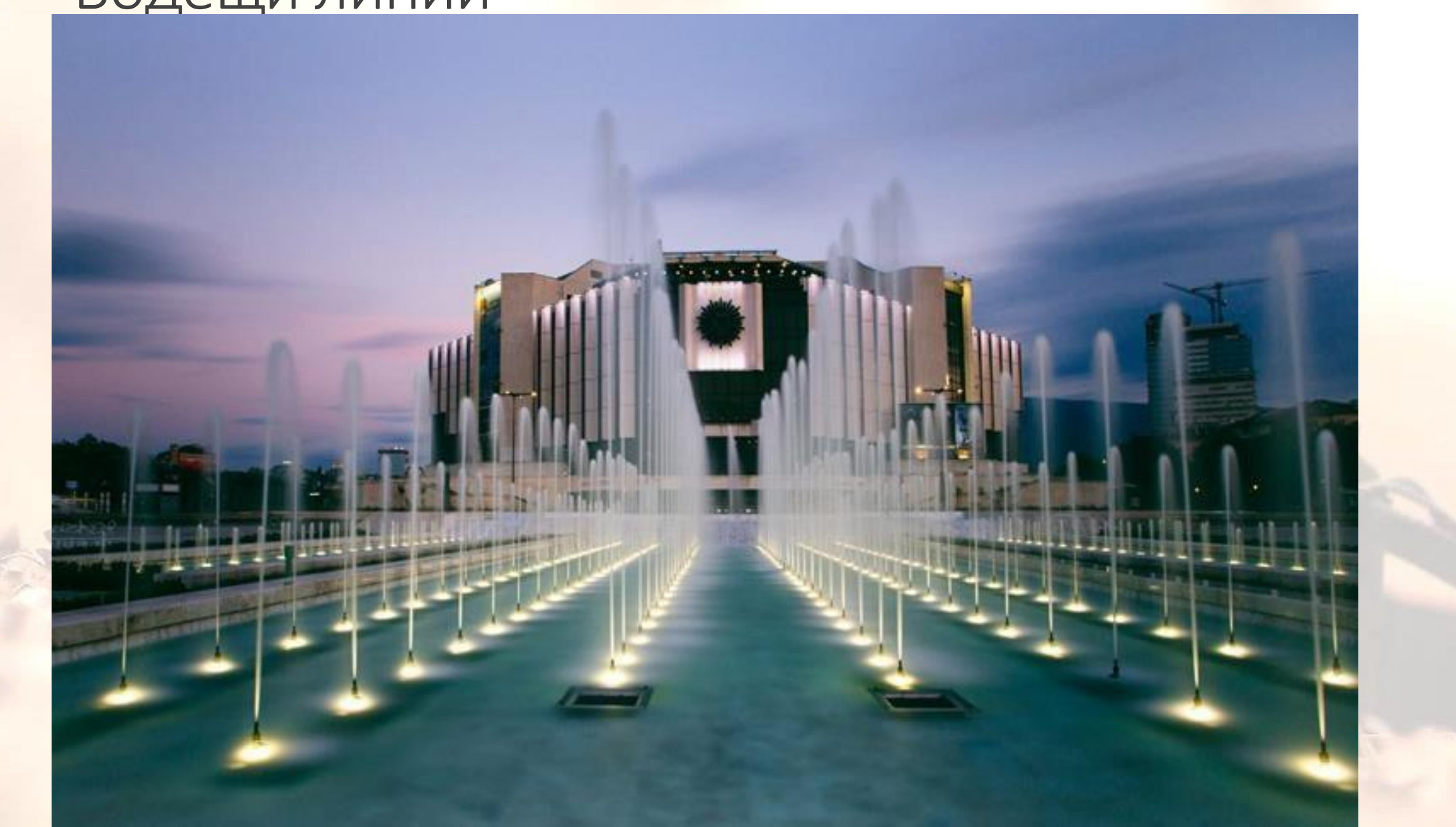

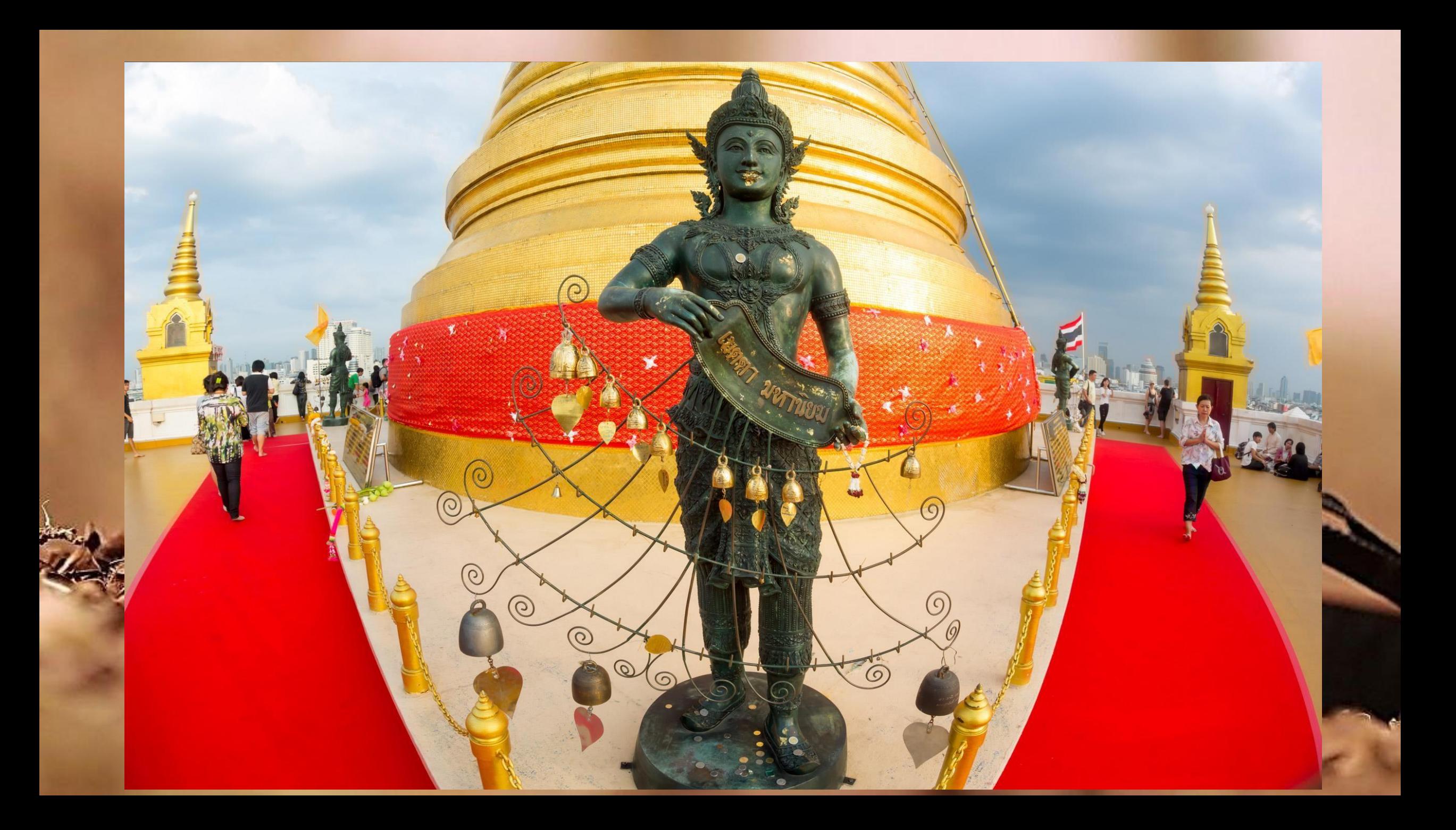

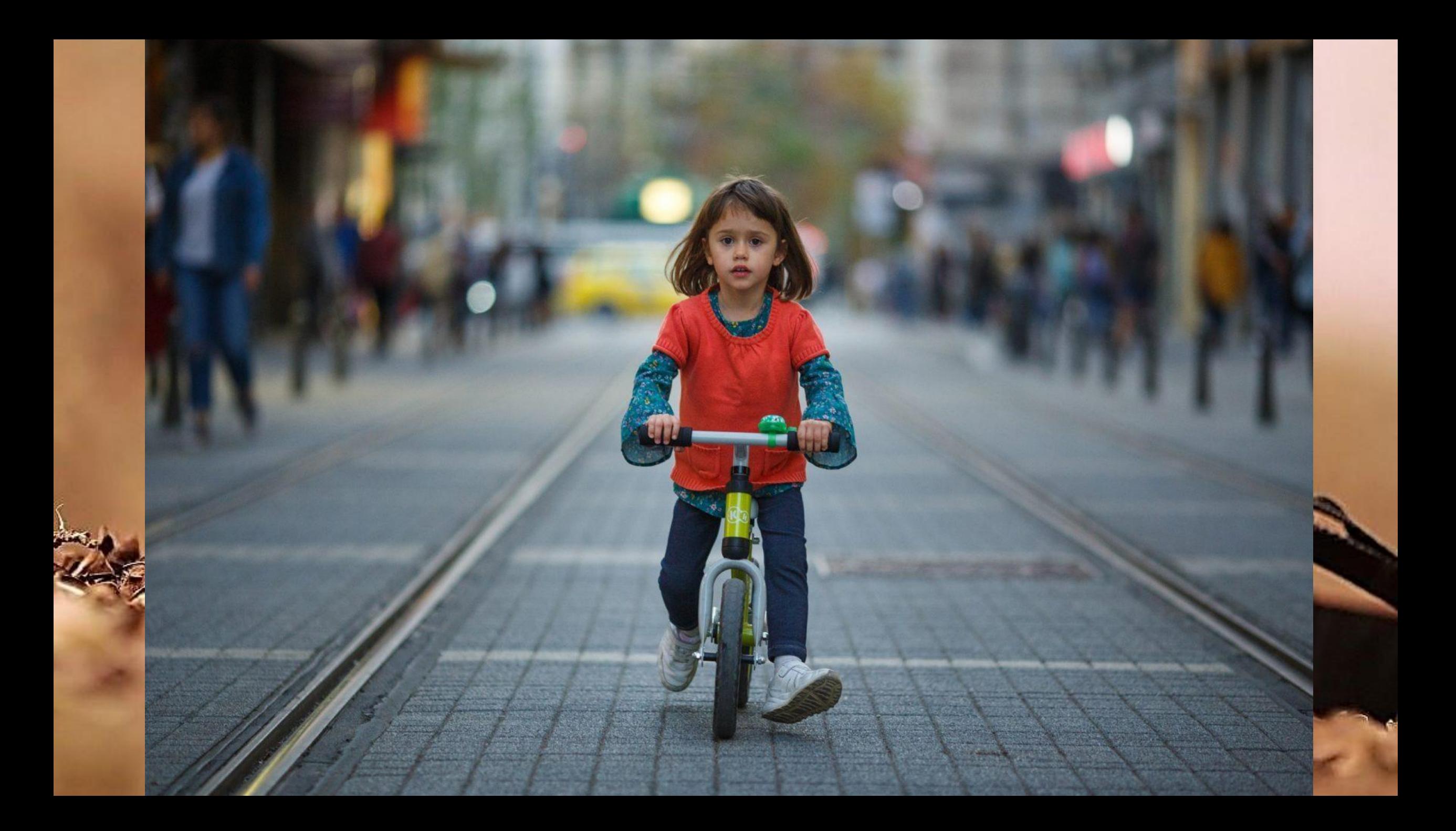

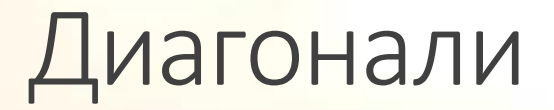

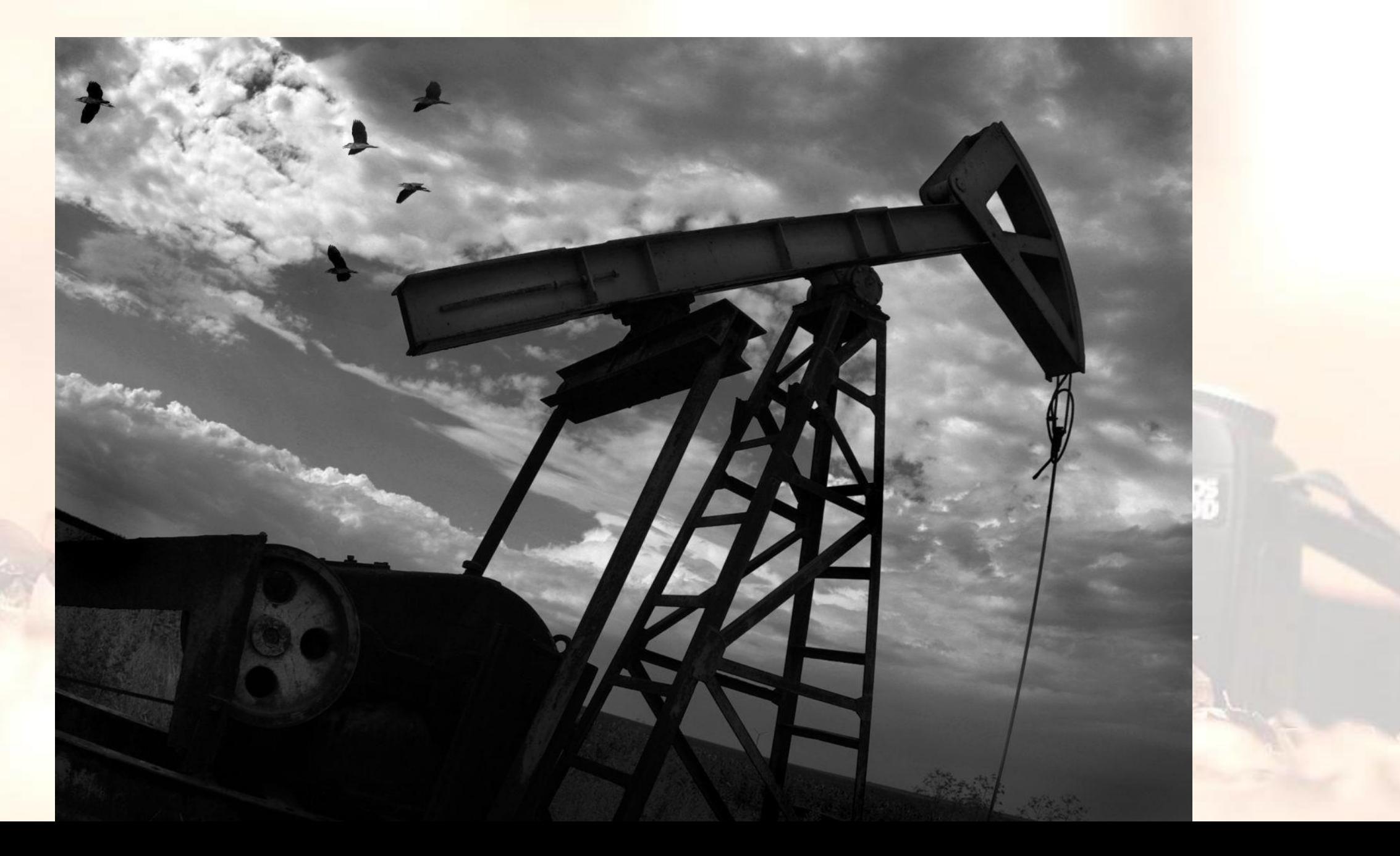

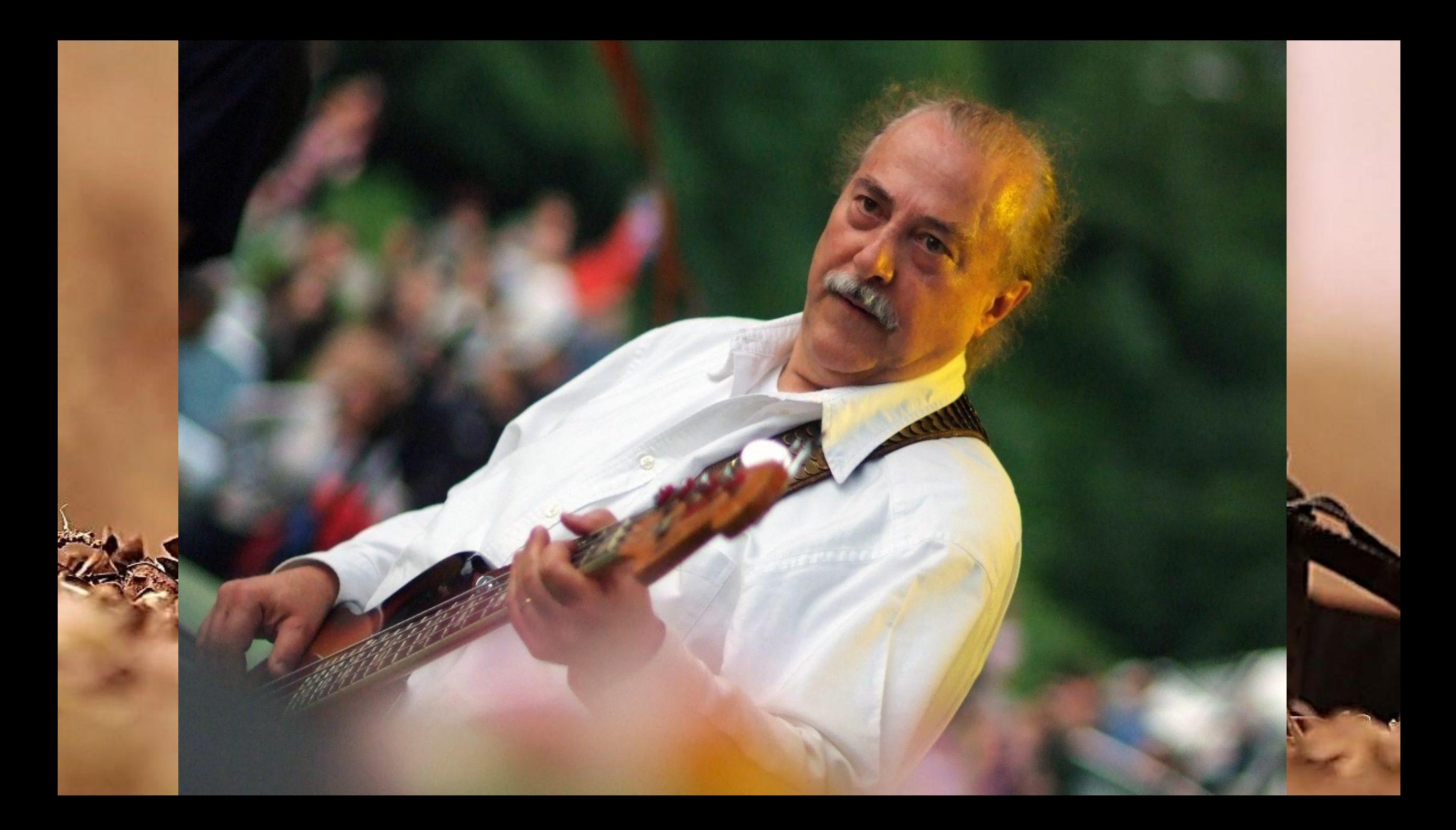

При портретната фотография класическото правило е пред лицето на човека да бъде оставено по-голямото пространство, а зад гърба му помалкото. Ако имаме движение, по-голямото пространство се оставя пред посоката на движение, по-малкото отзад. Както казахме, тези правила могат и да се нарушават, когато това води до повече драматизъм в кадъра. Ето примери за спазв десния портрет и за грубо нарушаване на главата са отрязани от границите на кадъра, главата е забита в ъгъла, ехпространство пред нея, но пък им и динамика, поради диагонализмата

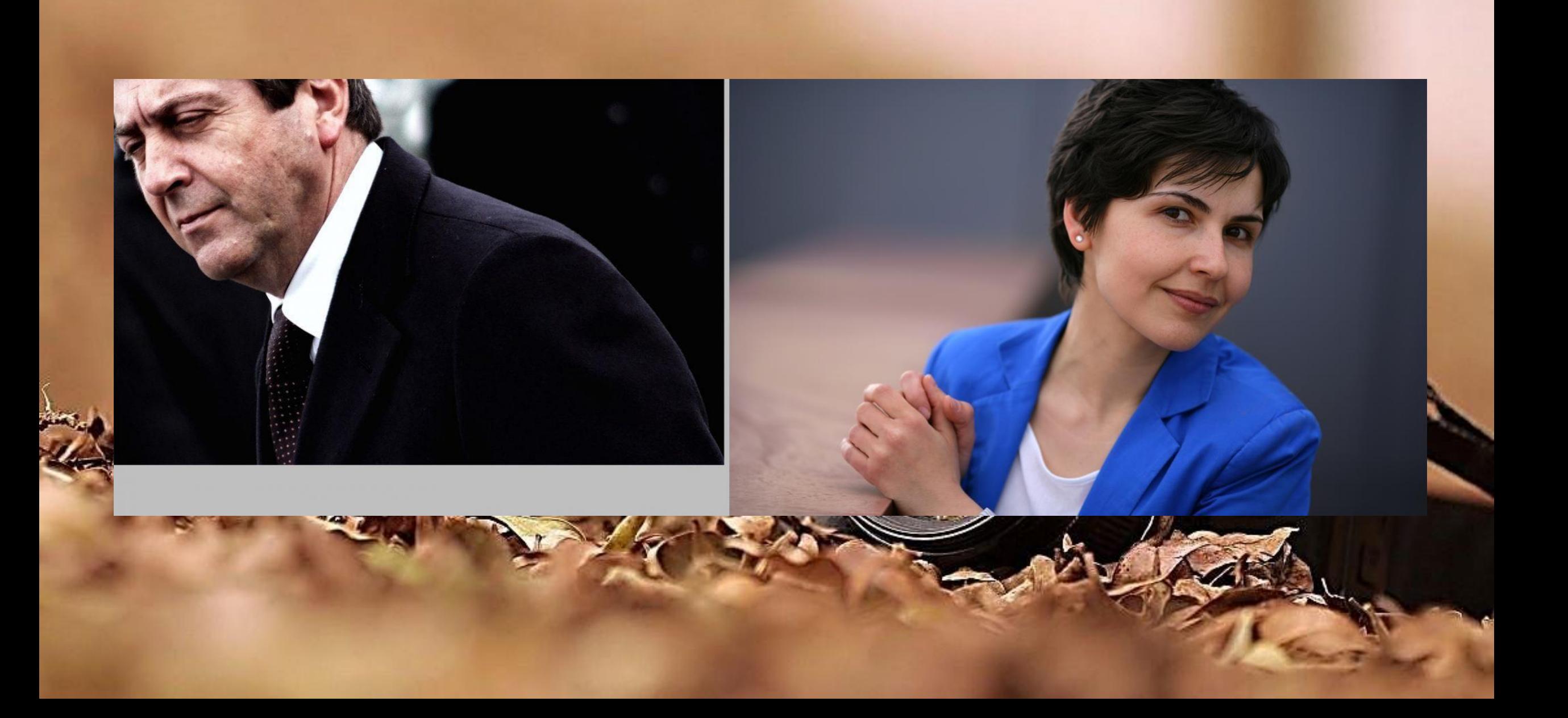

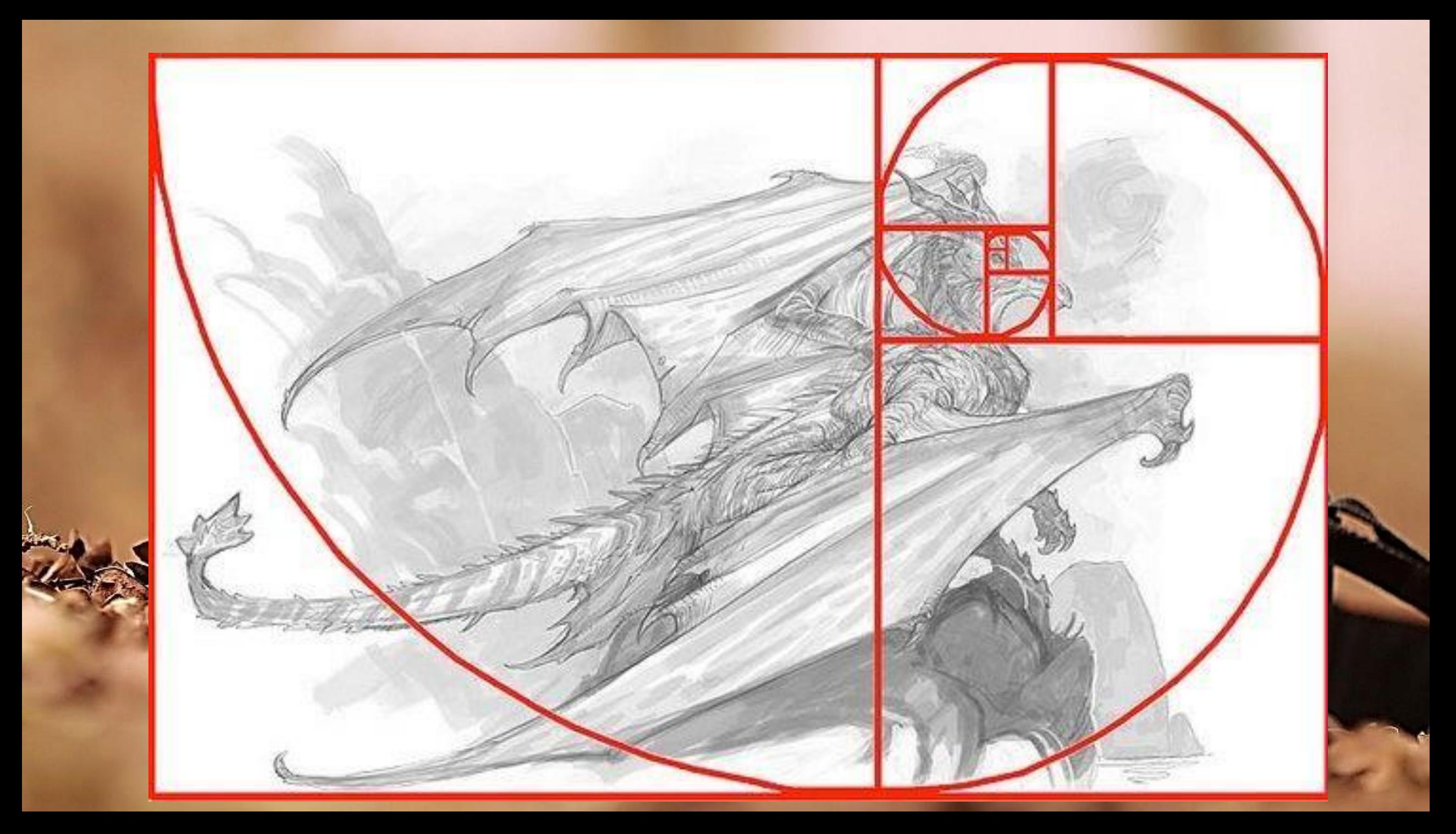

### 6. Авторски права

Когато се прави портретна снимка на някого, снимащият трябва да има съгласието на човека, когото заснема.

Това съгласие не е нужно в няколко случая:

- когато фотографията е направена в хода на обществената дейност на изобразеното лице или на публично или обществено място (напр. снимка на министър по време на официално посещение);

- когато изображението на лицето е само детайл в произведение, показващо събитие, шествие или пейзаж;

- когато изобразеното лице е получило възнаграждение, за да позира (снимка на модел).

**Във всяка снимка винаги има двама души – фотографът и зрителят.**

**Ансел Адамс**

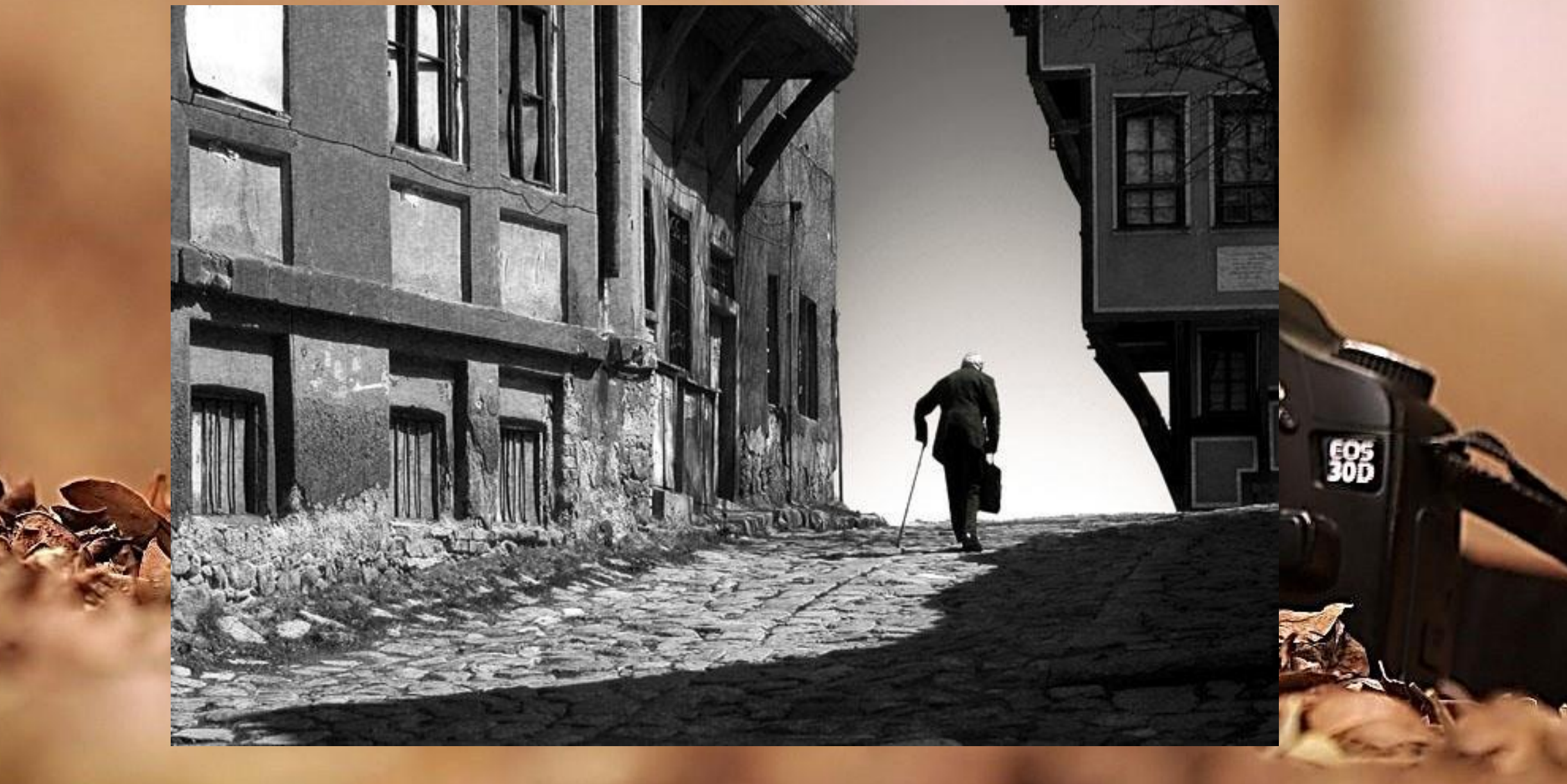

## **Снимката е послание без код.**

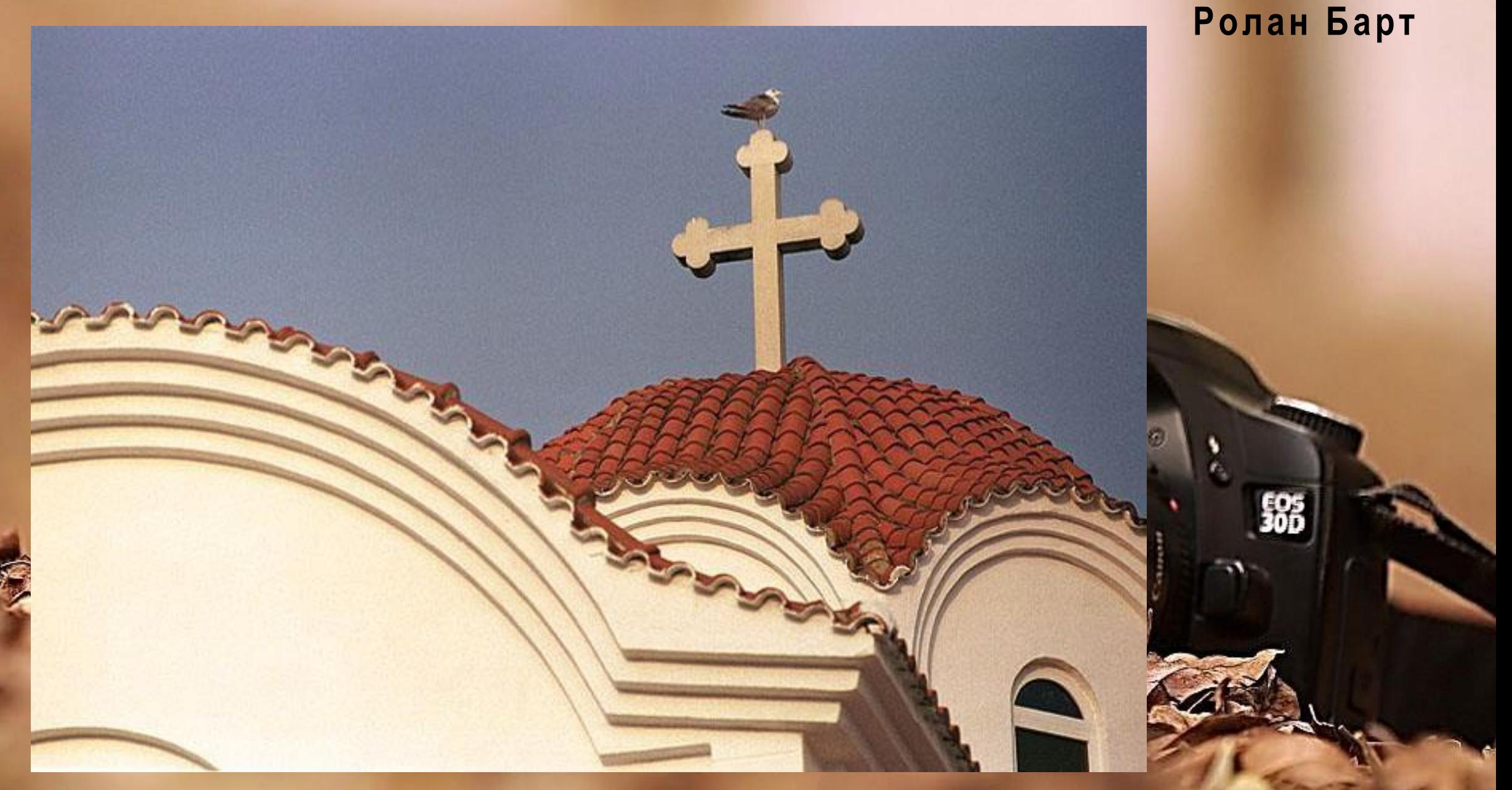

### НЯМА ПРАВИЛА ЗА ПРАВЕНЕ НА ХУБАВИ СНИМКИ, ИМА

ПРОСТО ХУБАВИ СНИМКИ.

Ансел Адамс

**Canon**